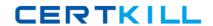

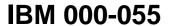

Rational Automation Framework for WebSphere Version: 4.0

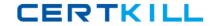

## **QUESTION NO: 1**

| Which two commands of        | hhe at hagu ad ner    | actions to Build Force a  | s libraries? (Choose two.) |
|------------------------------|-----------------------|---------------------------|----------------------------|
| VVIIIGII IWO GOITIITIATIOS ( | ימוז אב מסבט וט מטט י | aciions io builo i orue a | 5 IIDIANGS! IGNOOG IWO.1   |

- A. rafw
- B. rafwEnvBuild
- **C.** integrateToBF
- D. manageBFLibs

Answer: C,D Explanation:

## **QUESTION NO: 2**

Which rafw command option lists all available actions for a given scope?

- A. rafw -t
- B. rafw -h
- C. rafw -d
- D. rafw -l

Answer: D Explanation:

# **QUESTION NO: 3**

Which rafw command option is used to get inline help for a given action?

- A. rafw -t
- B. rafw -h
- C. rafw -d
- D. rafw -l

**Answer: C** 

**Explanation:** 

**QUESTION NO: 4** 

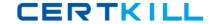

How is additional logging and tracing for debug purposes enabled in RAFW?

- **A.** use the RAFW\_TRACE environment variable
- **B.** change the source code in RAFW\_HOME/product/lib/jython/Logger.py
- C. set the .level key to TRACE in the logging.properties file in RAFW\_HOME
- D. change the .level key in configure.properties file in RAFW\_HOME to TRACE

Answer: C Explanation:

## **QUESTION NO: 5**

Which three objects must be installed on the framework server? (Choose three.)

- A. WebSphere Application Server Base
- B. Build Forge Agent
- C. RAFW
- D. Build Forge Management Console
- E. WebSphere Portal Deployment Manager

Answer: B,C,D Explanation:

#### **QUESTION NO: 6**

What is the purpose of the rafw -t command option?

- **A.** to execute an action on a target computer
- **B.** to list all available actions for a given scope
- C. to copy configuration data files from one scope to another in the environment tree
- D. to import configuration data from an existing cell to its cell definition in the environment tree

Answer: A Explanation:

### **QUESTION NO: 7**

Which three artifacts can be created using the RAFW\_EnvironmentGenerationWizard project in

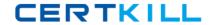

the Environment wizard? (Choose three.)

- A. the RAFW collector
- B. the actual cell in WebSphere
- C. the <env>-<cell> project in Build Forge
- D. the <env>-<cell> environment in Build Forge
- E. the cell definition in RAFW\_HOME/user/environments

Answer: C,D,E Explanation:

### **QUESTION NO: 8**

Which two options for the integrateToBF command add actions to Build Forge as libraries? (Choose two.)

- A. createAll
- B. createUITab
- C. createLibraries
- D. createIntegrationArtifacts

Answer: A,C Explanation:

#### **QUESTION NO: 9**

Where is the configuration for the Build Forge integration stored?

- A. in the build forge database
- **B.** the configure.properties file in RAFW\_HOME
- **C.** in the buildforge.conf file in BF\_HOME/product
- **D.** in the buildforge properties file in RAFW\_HOME

Answer: D Explanation:

**QUESTION NO: 10**